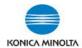

## SETTING UP PAPER TYPES FOR PAPER TRAYS ON MFPs

If you only require a small quantity of specialty paper, the Bypass Tray should be utilized (\*depending on device model: 50 or 150 sheet capacity). \*Bypass Tray does NOT need to be pre-configured to use nor does it need to be reset to plain paper after use. However, if you want to set up a permanent paper tray setting OR require larger quantities of special stock, follow the steps below to program the main paper trays. \*NOTE: Tabs, Labels and Thick 4 paper can only be run through the bypass tray. \*Labels should be set as Thick 1+.

1. On the **USER INTERFACE (Classic Style, Quick Copy)**, select **COPY** button, under **PAPER**, choose **PAPER TRAY**, then **SETTINGS**.

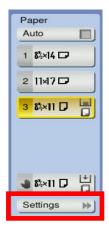

2. In **SETTINGS** choose **PAPER TYPE** (use **A V** arrows to scroll for more selections or select **STANDARD PAPER OR CUSTOM PAPER** at top of screen).

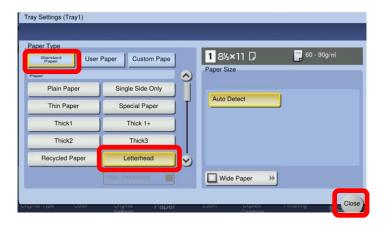

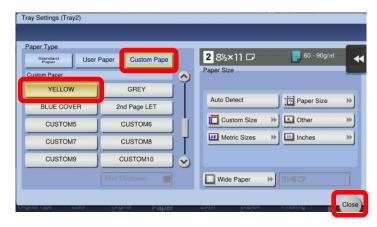

Select the STANDARD PAPER name

OR

**Select CUSTOM PAPER name (if available)** 

\*NOTE: Be sure to select CLOSE on the screens to ensure the settings are saved.

\*CHANGING PAPER TRAYS BACK TO PLAIN PAPER\* (must be done manually)

Selecting RESET on the device control panel <u>DOES NOT</u> reset the main paper trays to PLAIN paper. Go back into SETTINGS and manually change each paper tray back to PLAIN paper. \*Be sure to use the CLOSE buttons on the screens to ensure the settings are saved.

\*NOTE: Bypass Tray does NOT need to be reset to plain paper.

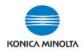

## **SETTING UP PAPER TYPES FOR PAPER TRAYS ON MFPs**

## PAPER WEIGHT EQUIVALENCY CHART

(\*NOTE: Max. weight may vary by device model. \*Check device User Guide for specs.)

| g/m <sup>2</sup> | Bond Paper   |    | Offset/Book<br>Text Paper |    | Index Paper   |    | Cover Paper   | g/m² |
|------------------|--------------|----|---------------------------|----|---------------|----|---------------|------|
| 300              | 14 pt. Stock |    |                           |    |               |    | 110 lb. Cover | 300  |
| 290              |              |    | T11                       |    | 12.4          |    |               | 290  |
| 280              |              |    | IHI                       | C  | K 4           |    |               | 280  |
| 270              | 12 pt. Stock |    |                           |    |               |    | 100 lb. Cover | 270  |
| 260              | THICK        | 4  | (max.                     | 0  | n some        | de | vices)        | 260  |
| 250              |              |    | 18                        |    | 140 lb. Index |    | 90 lb. Cover  | 250  |
| 240              | 10 pt. Stock |    |                           |    |               |    | 50 lb. Gover  | 240  |
| 230              |              |    | THI                       | C  | K 3           |    |               | 230  |
| 220              |              |    |                           |    |               |    | 80 lb. Cover  | 220  |
| 210              |              |    |                           |    |               |    |               | 210  |
| 200              | 9 pt. Stock  |    |                           |    | 110 lb. Index |    |               | 200  |
| 190              |              |    | THI                       | C  | K 2           |    |               | 190  |
| 180              | 8 pt. Stock  |    | 1 1 1 1                   |    | 100 lb. Index |    | 65 lb. Cover  | 180  |
| 170              | 8 pt. Stock  |    | 110 lb. Offset            |    |               |    |               | 170  |
| 160              |              |    | 110 lb. Oliset            |    | 90 lb. Index  |    | 60 lb. Cover  | 160  |
| 150              | 40 lb. Bond  |    | 100 lb. Offset            |    |               |    |               | 150  |
| 140              |              |    |                           | CI | (1+           |    | 50 lb. Cover  | 140  |
| 130              |              |    | 90 lb. Offset             |    |               |    | 00 is. 00001  | 130  |
| 120              | 32 lb. Bond  |    | 80 lb. Offset             |    |               |    |               | 120  |
| 110              | 28 lb. Bond  |    | 70 lh Offset              |    |               |    | 40 lb. Cover  | 110  |
| 100              | 20 10. 20114 |    | -THI                      | C  | K 1           |    |               | 100  |
| 90               | 24 lb. Bond  |    | 60 lb. Offset             |    |               | Н  |               | 90   |
| 80               | 20 lb. Bond  |    | 50 lb. Offset             |    |               |    |               | 80   |
| 70               | F            | PL | AIN /                     | N  | ORM           | 4/ |               | 70   |
| 60               | 16 lb. Bond  |    | 40 lb. Offset             |    |               |    |               | 60   |
| 50               |              |    |                           | -  |               |    |               | 50   |

For use on Konica Minolta bizhub colour MFP devices

\*Check paper packages to determine correct Paper Weight setting for the device (use GSM or g/m² value). See examples below.

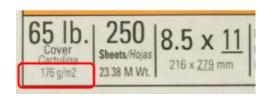

Revised: March\_04\_2024

100 sneets feuilles

8½ in/po x 11 in/po 216 mm x 279 mm

200 g/m² 53 lb • 9 mil